# **FC86 FC\_SWITCH\_2P INTEGER SWITCH 2 POLES**

#### **Symbol**

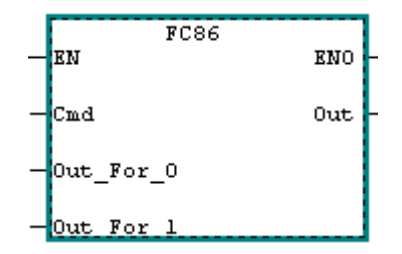

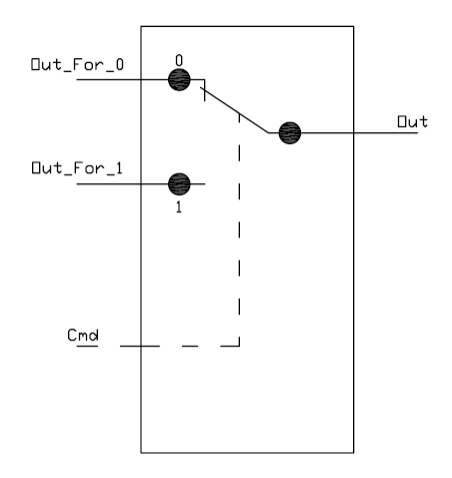

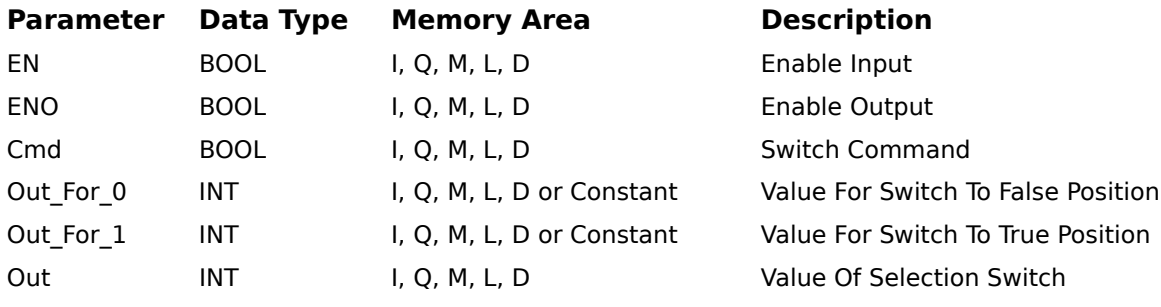

### Description

FC\_SWITCH\_2P ( Integer Switch 2 Poles ) is activated by a logic "1" at the Enable (EN) Input. The Output (Out) is the result of the selection made by the Command (Cmd) Input, if Command is "FALSE" then Out will be "Out\_For\_0" otherwise if command is "TRUE" then Out will be like "Out\_For\_1".

### Example

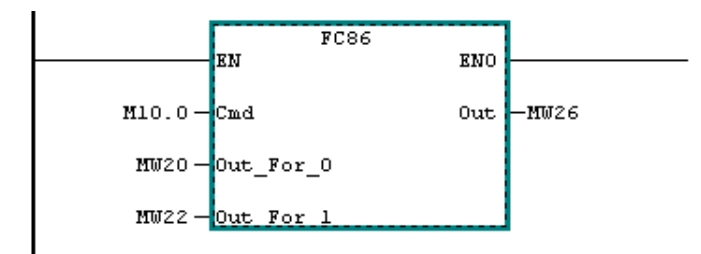

## **FC86 FC\_SWITCH\_2P COMMUTATORE A 2 POLI PER INTERI**

### **Simbolo**

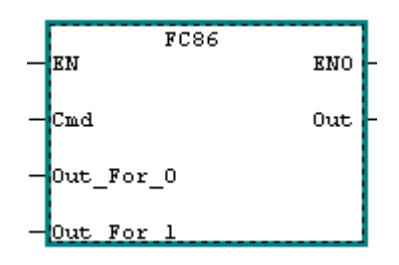

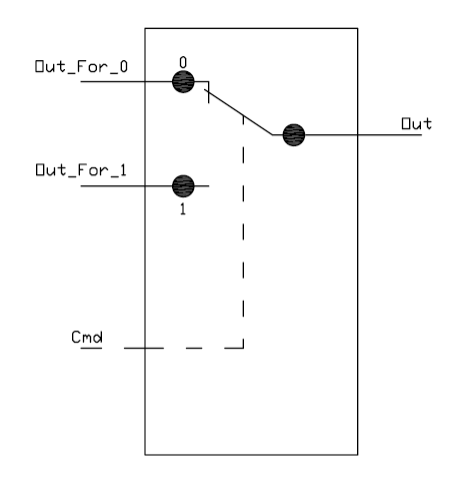

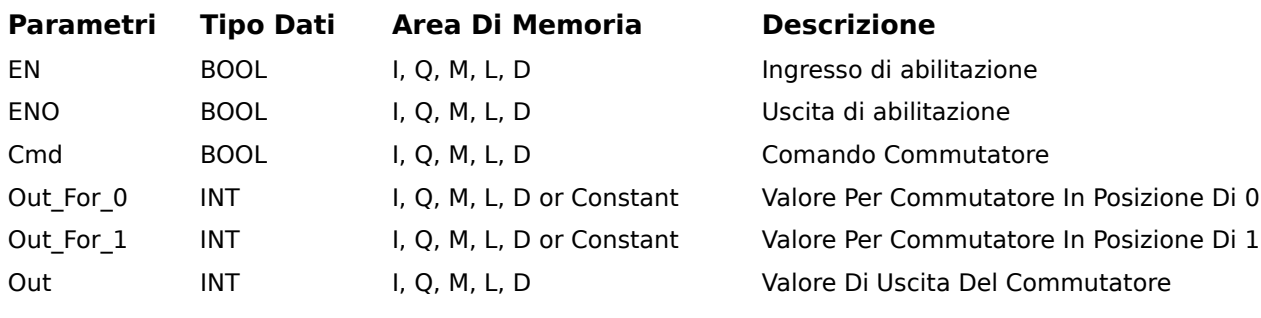

### **Descrizione**

FC\_SWITCH\_2P ( Commutatore a 2 poli per interi ) il blocco funzione è attivo quando il valore dell' ingresso di abilitazione (EN) è "1". Il valore di uscita del commutatore (Out) è il risultato della selezione del comando (Cmd) di ingresso, se il comando è "FALSO" l' uscita diventerà "Out\_For\_0", mentre se il comando è "VERO" il valore di uscita diventerà "Out\_For\_1".

### **Esempio**

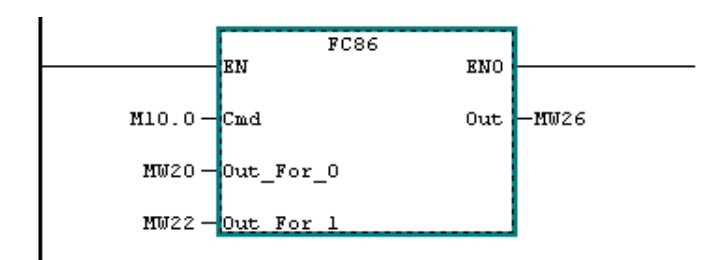